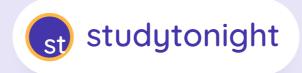

# ULTIMATE FULLSTACK DEVELOPMENT COURSE

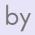

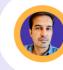

ABHISHEK AHLAWAT

Founder, Studytonight (10+ yrs. of experience in Fullstack development)

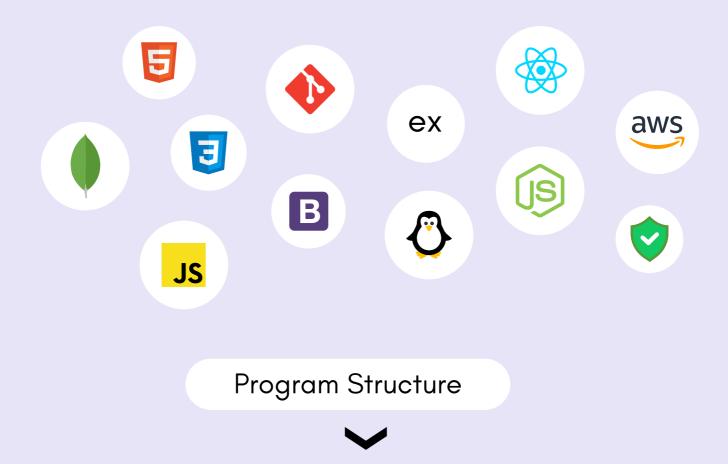

## **PROGRAM STRUCTURE**

- 20 Live classes (recorded for later access)
- FREE access to HTML/CSS and Javascript courses on Studytonight.com
- 5 mini Projects and 1 Final project.
- Additional one-month extra doubts-solving support.
- Special counselling session for all the students.

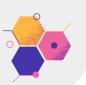

**Weekend** classes, on Saturday and Sunday for 2 hrs from 10:30 AM to 12:30 PM

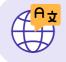

Parallel batches for **English** and **Hindi**, so you can join the one that you like.

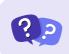

In the live classes, time will be dedicated to take on doubts from students.

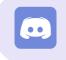

Special **Discord** channel access

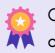

Course completion certificate

|  | • • • • • • • • • • • • • • • • • • • |
|--|---------------------------------------|
|  | <b>—</b> •                            |
|  | <b>—</b> •                            |
|  |                                       |

At the end of the course, we will also teach you the basics of **website hosting**, what web servers are, how to set up hosting, and publish your website live on the Internet.

### Detailed Curriculum

.....

## CURRICULUM

#### **CLASS 1 : Introduction to Web Development & HTML**

- Introduction to Web and Fullstack development
- HTML tags and attributes
- Basic Webpage layout understanding
- HTML5 tags for modern web app development
- Simple projects like Creating form, todo list, basic webpage layout, etc.

#### CLASS 2 : CSS - Basic to Advance

- CSS properties for simple styling
- CSS selectors, box model, positioning, etc.
- CSS flexbox for creating responsive design.
- CSS Grid concept
- Media queries
- Introduction to Bootstrap 5

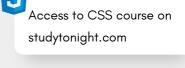

Learn concepts over the week on the website

#### CLASS 3 : Use Git for version control

- Introduction to GIT
- Set up a Code repository and push code to it.
- Learn different git commands to use them throughout the course.
- Portfolio Project

#### Common Doubt session

#### **CLASS 4 : Start with Javascript**

- Introduction to Javascript
- Basics of Javascript like variables, conditionals, loops, etc.
- Functions in JS Basic Function, Function expression, Arrow function, Helper function, etc.
- JS Strings and Arrays

JS Access to JS course on studytonight.com

Access to HTML course on studytonight.com

#### **CLASS 5 : Continue with Javascript**

Revision of JS concepts covered till now.

- Javascript OOP concept
- Browser Events and events handling
- Understanding DOM/BOM
- Dynamic Content Creation
- Cookies and Local Storage
- Asynchronous Javascript
- JS Callbacks

Learn concepts over the week on the website by doing coding exercises.

#### **CLASS 6 : Working with Javascript**

- ES6+ features
- JS Project Product Filter
- JS Project Stopwatch
- HTTP Requests to get data from API
- JSON handling
- Using Javascript with third party API

Common Doubt session

#### CLASS 7-10 : All about ReactJS <sup>4 classes</sup>

- Introduction and Setup
- Creating your first React App (different ways)
- Virtual DOM/Real DOM
- What is JSX?
- React components
- Understanding React Lifecycle
- What are Props? Using props in React app
- Understanding state Set state and handle state in React
- Error Handling
- React Hooks Implementing custom Hooks
- React context API
- Other packages like react-router-dom, axios, formic, etc.

#### CLASS 11 : Moving on to NodeJS

- Introduction to NodeJS
- Learning about its features.
- Set up a basic web server.
- File paths
- Asynchronous programming
- Promises, async/await in NodeJS
- Handling errors and debugging the app.

#### **CLASS 12 : Introduction to ExpressJS**

- What is ExpressJS
- Install and setup the ExpressJS development environment
- Building simple ExpressJS server
- Some basic concepts about ExpressJS

#### CLASS 13 : What are REST APIs? Create REST APIs using ExpressJS

- What are Web services?
- What are REST services?
- Create RESTful API for basic CRUD operations
- Implementing middleware
- Create a set of REST services and test them using Postman
- Understanding the Request, response and header
- Setup and use MongoDB as database.

#### **CLASS 14 : Security aspect of Web App and Backend**

- More about MongoDB
- Basic security aspects in Web development
- Security in backend
- Concepts like CORS, XSS, CSRF Token, etc.
- Best practices.

#### **CLASS 15 : Classroom Project**

- Create an Auth system
- Define the project scope
- Create RESTful APIs
- Create a UI
- Setup the security for Backend
- Test the application

#### **CLASS 16 : Final project start**

- Plan the final project
- Layout the design UI, backend, Database and security
- Document the project
- Start with project development

#### **CLASS 17 : Finish with Final project**

- Code review
- Feedback for project
- Testing the application
- Discussing the project ideas and brainstorming.

#### **CLASS 18 : Linux and Cloud Services**

- Introduction to Linux and its commands
- Introduction to AWS
- Set up development environment for NodeJS, ExpressJS, and complete stack.
- Other useful services on AWS

#### CLASS 19 - 20 : Etc. concepts and Doubt sessions

- Doubt sessions to wrap up the course
- Covering topics like DNS, domain names, web app hosting, etc.